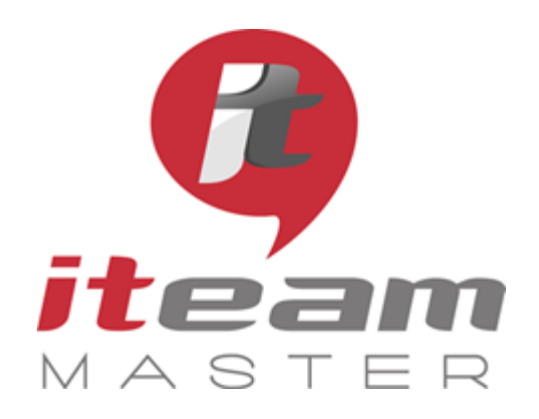

ITEAM Master Espace «L'ENTREPRISE NUMERIQUE» 5 et 7 boulevard Mirabeau – 19100 BRIVE 05 55 87 87 00

> N° de déclaration d'activité : 11755108275

N° de certification Qualiopi : 475467

RCS 798422184

SAS au capital social de 70 000€

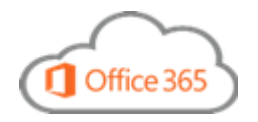

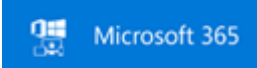

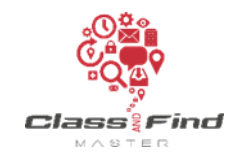

# **EXCEL**

## *PLAN DE FORMATION*

### *Objectifs de la formation*

#### Apprendre à produire et à collaborer avec Excel

### Programme *(présentation théorique et exercices pratiques)*

#### 1 Faciliter et sécuriser la saisie

Saisie Liste de validation Déplacement d'une colonne Formules de calcul Fonctions logiques Fonction RECHERCHEV

#### 2 Valoriser rapidement des résultats

Les filtres élaborés La personnalisation de la barre d'outils Filtrer vers un autre emplacement Fonction BDSOMME Masquer des feuilles Fonctions INDEX & EQUIV Recherche

#### 3 Créer facilement des synthèses de données

Les tableaux croisés dynamiques Créer et personnaliser un graphique Mise en forme automatique Mise en forme conditionnelle Insertion et personnalisation de Sparkline

4 Exploiter les fonctionnalités d'Excel pour partager en toute sécurité les fichiers

Le partage des documents La protection des feuilles La gestion des commentaires Le suivi des modifications et l'historique des versions

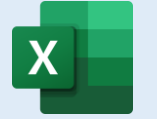

#### **PUBLIC**

Toute personne souhaitant maîtriser toutes les bonnes pratiques du tableur Excel

#### **PREREQUIS**

Aucun

**MODALITES** Durée: 1 journée

Horaires: 9h 12h30 – 13h30 17h

Inter-entreprises : 300€/personne groupes de 6 à 8 personnes

#### Intra-entreprise : cas par cas

Module accessible tous les trimestres sous-réserve d'un volume d'inscriptions suffisant

Evaluation des acquis au fil de la journée par le formateur, QCM d'autoévaluation en fin de session

Enquête de satisfaction et attestation nominative remise aux stagiaires à l'issue de la formation

#### **LIEU**

L'Entreprise Numérique 5-7 boulevard Mirabeau 19100 BRIVE

Parking clients

Locaux et équipements accessibles aux personnes handicapées

#### **CONTACT**

Mikaël BOUTAUD, Directeur